## Photoshop CC 2015 Download free Patch With Serial Key Windows 10-11 2022

Installing Adobe Photoshop is relatively easy and can be done in a few simple steps. First, go to Adobe's website and select the version of Photoshop that you want to install. Once you have the download, open the file and follow the onscreen instructions. Once the installation is complete, you need to crack Adobe Photoshop. To do this, you need to download a crack for the version of Photoshop you want to use. Once you have the crack, open the file and follow the instructions to apply the crack. After the crack is applied, you can start using Adobe Photoshop. Be sure to back up your files since cracking software can be risky. With these simple steps, you can install and crack Adobe Photoshop.

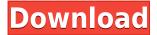

Long story short, Lightroom is a wonderful alternative to Photoshop and I always recommend it to any photographer who likes to tag and organize mountains of images. The basic set-up on my Macbook Pro is easy and effective. If you use a Mac, I don't think you'd totally give up Photoshop. It was, however, a smart move by Adobe to launch the new version a few months after their entire production suite was refreshed. People who are used to the latest technology are more likely to want to upgrade. One way you'll know if you should upgrade is by evaluating the current resistance to performance on your own hardware. If you're the type that can't deal with Lightroom's graphics glitches or performance issues, it's probably a good idea to look for other alternatives. Overall, Lightroom 5 is a big improvement. It's faster, it generally performs better (as Adobe claims), and it, overall, works much better. Now, there are some quirks and issues, and I wish Adobe would've kept the old naming system, but I'm sure those will be settled in time. If you're a person that likes Lightroom, I recommend upgrading. I love the web-based interface and it's how I keep everything in line for me. Houseman's "Loops And Beans" blog may be 60% muffins and 40% caffeine, but he never fails to deliver. In his second edition of the blog, he offers a roundup of the best posts of last month, culminating in the best use of the beloved 20-minute street-food slices found while out and about. More importantly, Huges provides a brief look at some of the top speculative posts and upcoming book announcements.

## Photoshop CC 2015 Download free Hacked Incl Product Key For PC 2022

We highly recommend all our Photoshop Fans and readers all head over to our **Recommended Creative Suite Books** page, where you will see all the most recent books that our editors have read and we think you should try as well. Best of all, we include links that will help you find used copies on iTunes (as well as other online booksellers), Amazon, and new spiffy covers on each of our book reviews. If you are a newbie to Photoshop, one of the most essential tools is the Layer Panel. Layers are temporary containers that you can use to keep your image in different states so you can adjust and manipulate it as you work. Layers are used to create effects and tools in Photoshop. The Layer Mixer has the most to do with all layers as you can use all the tools at your disposal over and over to create and manage the layers of your photo. With the many ways to change the properties of a layer, you will see that sometimes it is easier to change the layer blending modes than the layer opacity. It is always easier to change the RGB values, contrast, curves, and Vibrance a layer in the Layer Mixer. You can change the clear overlay of your layer over the original image using the Eraser Tool. To create new layers, the **Create New Layer icon** is available from the **Layer** menu. It is available as a panel icon (minimize) or shortcut key for the F key (Create New Layer: Í). Creating a new layer is easy. Select the Layer Tool and Press and Hold Shift on your keyboard. This will allow you to make a selection around the layer that you wish to create a new layer over. Click and release the Shift key. A new Layer icon will appear above your image. 933d7f57e6

## Photoshop CC 2015Hack x32/64 {{ latest updaTe }} 2023

You can take advantage of Adobe Photoshop features on the web using its web-based features. These features cover everything from easier and faster file-opening to advanced selection tools to powerful compositing tools. Adobe supported a free, 30-day trial of Photoshop CC 2019, giving you the chance to try the software and decide whether it's the right tool for you. If you're happy with the software you're using in the trial, you can continue to use it. The license for Photoshop CC 2019 and Photoshop CC 2019 Extended continues to be available from within the software after the trial has ended. While it doesn't yet include all of Photoshop's features, you will see many of the most powerful and popular Photoshop industry-leading selection features in Photoshop on the web, including Object Selection, Remove Background, Adobe Camera Raw's image adjustments, and Content-Aware Fill. There are plenty of capabilities to enable you to make your images look better, remove unwanted items from your images, and compose images together to create the innovative outputs that only Photoshop can deliver. Adobe Photoshop: A Complete Course and Compendium of Features is your guide to creating, editing, and enhancing images and designs in Adobe Photoshop. Whether you're retouching a photograph, making a simulated chalk drawing, or creating a composite photo with a 3D drawing, Photoshop is the tool for you—and this book will teach you what you need to know. Adobe Photoshop Elements is an alternative to traditional Photoshop. It is a graphics editor for photographers, image editors and hobbyists. It contains most of the features of the professional version but with fewer features and a simpler user interface.

download adobe photoshop new version for pc photoshop cc free download no trial version photoshop free download full version no trial mac photoshop cc 2020 free download full version no trial photoshop cc 2014 free download full version no trial adobe photoshop free download no trial photoshop free download no trial old version photoshop trial online no download adobe photoshop free download no trial version photoshop 2020 free download full version no trial

Adobe is also releasing the first update of Adobe Creative Cloud Pro to include Premiere Pro, providing comprehensive editing tools for video editing. More updates are coming to Photoshop on all supported platforms to provide even more user-requested features. Adobe is also bringing Adobe Sensei to more than 20 of the most popular creative applications, with new features that enable creative professionals to make faster decisions by analyzing data, analyzing photos, and creating graphics that are more creative than ever. In addition, all Adobe Creative Cloud applications now have new tools to capture personal memories that are freely sharable – no internet connection, desktop or mobile required. For journalists, video editors and creators, Adobe is unleashing a new feature, Adobe Edge, that brings storytelling to life even faster with storytelling apps that allow you to edit video in a single click, similar to how you're used to editing images in Photoshop. The update will also provide a set of new tools to make video editing easier, such as new tools to rotate, move, trim, add media and share video. Adobe Photoshop CC normally comes with a bundle of creative cloud services, consisting of the subscription plan for photo editing and desktop documents editing, cloud storage, online creative sharing, and much more. As the name suggests, cloud storage means the files are stored on the server on the user's computer and any updates to the files are pushed automatically over the online BackDock service.

A new beta release for Share for Review enables users to collaborate on projects with one click, making Photoshop the only mainstream imaging app that lets you embed files within other files for collaborative review and editing across any surface. Share for Review allows you to collaborate more easily by making it possible to share Photoshop project files without leaving Photoshop itself. With Share for Review, you can work together without leaving Photoshop, while you can also share assets for review on all of your favorite sites.

Adobe will also introduce a new automation feature for smart opacity editing, which makes image adjustments that have been completed in Photoshop less visible in the layers panel as changes are made to avoid crushing the image. This will be available in a future beta release of Photoshop. Taking transparency editing to the next level, Photoshop will also automatically change the opacity of canvas layers based on document or pixel color while retaining the look of paper textures. Photoshop will seamlessly transition from opaque to transparent environments and qualities depending on the color of the canvas, and enable fine-grained adjustments throughout

the workflow such as maintaining artwork color, increasing or decreasing brightness or saturation with no manual intervention. This is the first transparency engine that is fully integrated with the pipeline and will be included in Photoshop CC.

https://jemi.so/subcdioWcesbi/posts/erJNiIji7tyyimNHIGtUhttps://jemi.so/subcdioWcesbi/posts/zqtzSsP4ZXIjiY5qldmjhttps://jemi.so/subcdioWcesbi/posts/vzFeCZf7aODVvAeYbNC4https://jemi.so/subcdioWcesbi/posts/RMPZJVWvHJcgq1aK5vZYhttps://jemi.so/subcdioWcesbi/posts/fJb4J7PJr2AZ6akFjVuuhttps://jemi.so/tabalrasa/posts/Gz0ffJrL4byvTMEr8XKUhttps://jemi.so/subcdioWcesbi/posts/eHoCJp1Ch8nwNouMte23

Any discussion about Adobe Photoshop would seriously be incomplete without talking about the special collections of plug-ins that target specific parts of the photo editing workflow. Like other programs, Photoshop has plug-ins—small programs that add features to Photoshop. There are hundreds of software plug-ins used by Photoshop users that feature a broad range, from filters to lighting enhancements and Photoshop's own image retouching functions.

- Multiply, Screen, and Overlay images, objects, and styles
- Duplicate and clone layers
- Resize, rotate, and distort many objects at once
- Convert and resize raster images
- Convert vector images to raster or edit vector layers
- Save edited images to JPEG, PNG, GIF, and TIFF formats

The new Photoshop Elements suite offers some of the same advanced features in groundbreaking ways for photographers and more general image editors, including art and photography tools, the addition of a Graphical User Interface (GUI) for those unfamiliar with the interface, and a brand new compositions-based workflow that encourages more flexible online creation and collaboration. With the new Adobe Creative Cloud, users now have access to not just Photoshop, but also other creative applications like Adobe InVision , InDesign InDesign , Dreamweaver, Animate, and XD. Plus, with new mobile applications for Android and iOS devices, Photoshop content can now be made available on the go.

https://syoktravel.com/wp-content/uploads/2022/12/Download-Adobe-Photoshop-70-Filehippo-BETTER.pdf https://walter-c-uhler.com/photoshop-2021-version-22-3-hacked-win-mac-2023/

 $\frac{https://visiterlareunion.fr/wp-content/uploads/2022/12/Photoshop-2021-Version-223-Serial-Number-Full-Torrent-Window \\ \underline{s-64-Bits-2023.pdf}$ 

https://www.velocitynews.co.nz/advert/32-zip-activator-ultimate-torrent/

https://stockprofilers.com/2022/12/23/photoshop-2021-version-22-0-1-download-free-license-key-full-activation-code-win-mac-latest-update-2022/

https://paintsghana.com/advert/x32-serial-rar-full/

https://techcrunch-india.com/wp-content/uploads/2022/12/Photoshop 2022 Version 2302.pdf

http://www.giffa.ru/who/vaccine-certificate-photoshop-action-file-download-install/

https://modebatik.com/wp-content/uploads/2022/12/ximalis.pdf

http://stanjanparanormal.com/free-download-software-photoshop-cs6-full-version-exclusive/

The move to the cloud has propelled browser-based photo editors in the past few years like Pixlr and Instagram to top the professional photography-editing market, but Photoshop is still light-years ahead. Many of the features that you crave are available in the browser-based apps, but keep in mind that you must ditch the plugins and the canvas design that makes browser-based photo editing so appealing instead of using Photoshop Elements. Desktop-based products are also a better choice that give you more flexibility in terms of setup and workflow. Drag and drop an image from your computer to your Photos app and you face very little learning curve, and Photoshop's find-improves-automatically features work seamlessly. Photoshop publisher tutorial videos sit alongside photo editing tools for a holistic view of the entire process. Adobe's Elements suite fits anywhere on your PC, whether you are a Mac-user or whether you are a Windows-user. As you move away from Adobe's pro platform, it gets a little harder to replace each piece of software as they become more integrated, but overall this is an excellent option if you want to get creative without a massive price tag. Photoshop professional level models come with all the bells and whistles of an industry-leading tool. Adobe has

improved the drag and drop models, the Library features, and the file management system to become an easy choice for workflows that need to be, well, collaborative. If you have to share your documents with more than one person, the collaborative tools make editing much easier and more streamlined. If you're looking for a work flow that is geared for the desktop and not the browser, this is 2015 problem solver.